## **DSM Travel Kit**

Initial ideas for things to put into a Perdigao site visit kit. I've started one using the ustar laptop case, and I'm adding things as I think of them.

## DSM Access, Diagnostic, and Repair Kit

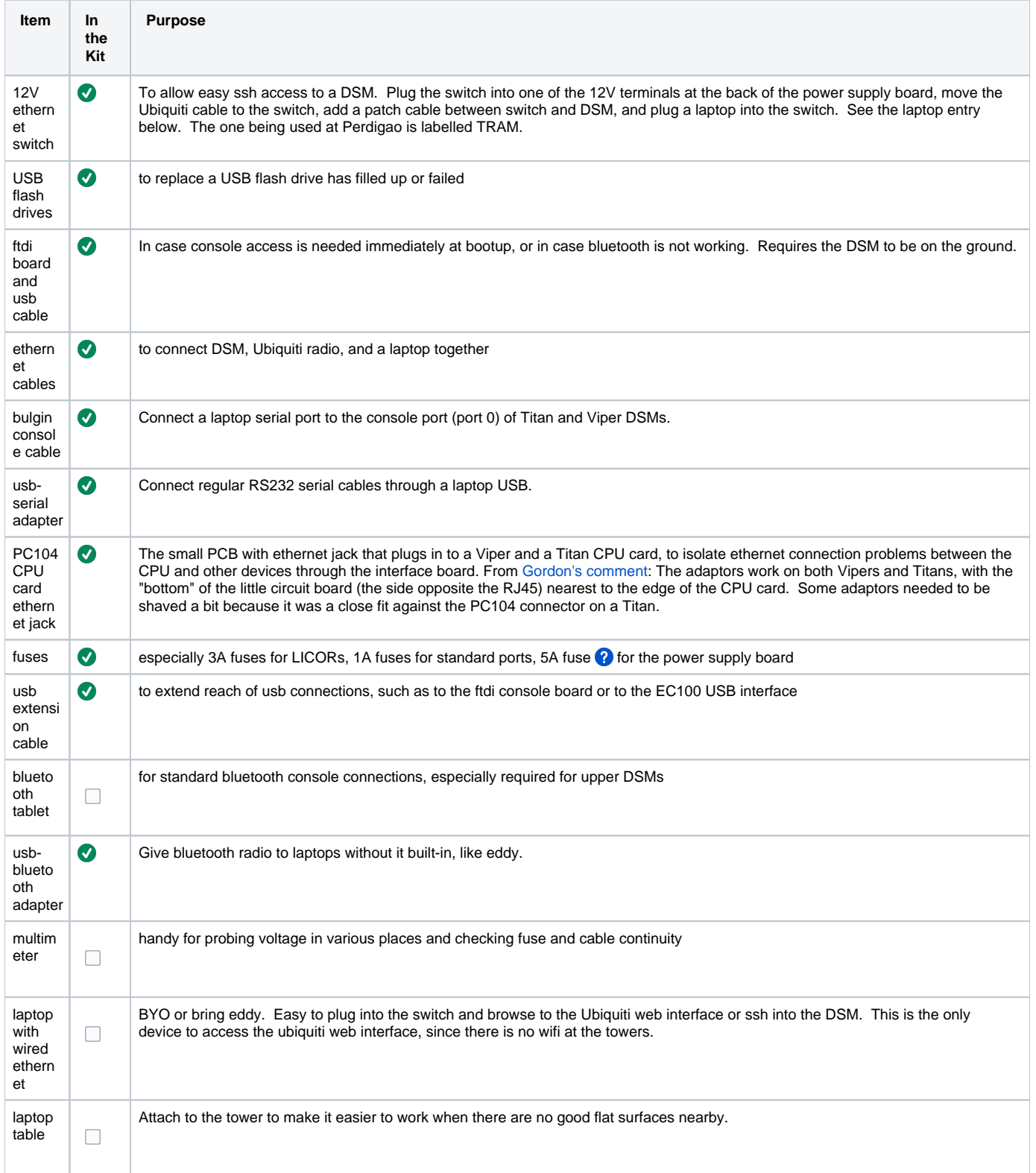

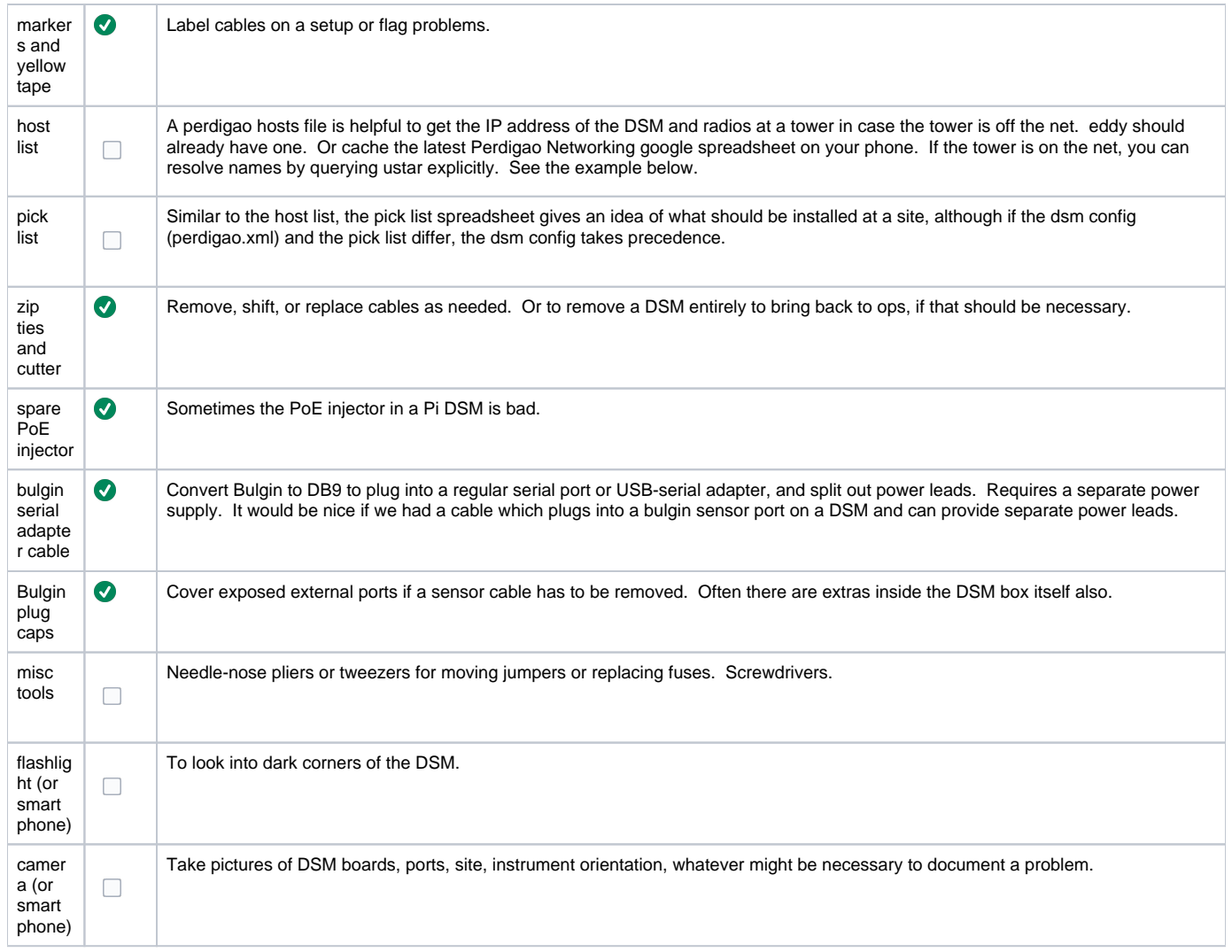

## Other Useful Stuff for a Site Visit

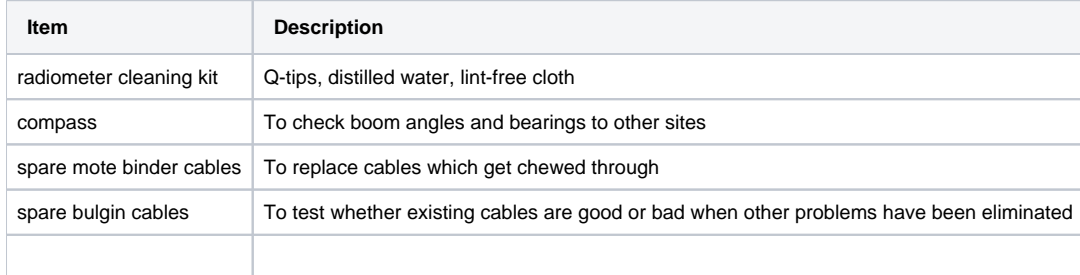

## Querying host addresses

[granger@roo ISFS]\$ host tse02 192.168.1.10 Using domain server: Name: 192.168.1.10 Address: 192.168.1.10#53 Aliases: tse02 has address 192.168.1.153